**Photoshop CC 2015 Version 16 jb-keygen.exe Download [Win/Mac]**

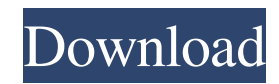

### **Photoshop CC 2015 Version 16 Crack +**

Check out this essential guide to Photoshop's most useful tools, shortcuts, and features, from a beginner's point of view. Follow these steps to get started: 1. Focus on the final effect. Is your image already pretty good? Is your feeling of satisfaction about your work done? If you feel that your image is perfect, then you shouldn't be doing any more work on it. If you are satisfied with the result of what you have created, then save the picture to your computer to keep it safe and avoid making any further edits. However, if you are not satisfied with the image you have created, then do one final tweaking. What you're looking for is an improvement over what you have created. After all, you've just started with the image, so what's there now is your first impression of what you want to do. Start working on the areas that need improvement until you have a good impression of the image's overall appearance. Then, when you're satisfied that you have achieved the final appearance you wanted, you can save the image for future use. 2. Open Photoshop. Go to the Photoshop file that has the image you want to manipulate in the background (for example, let's say it's named Left-side-package.psd) and double-click the file to open it. A Photoshop window will pop up as seen in the figure below: 3. Open the first panel (right) that allows you to control the level of editing in the picture. There are three tabs in the top panel of the interface, as seen in the figure below. At the moment, you're viewing the tabs on the left side of the window. The first tab allows you to crop, rotate, and straighten your photo. The second tab enables you to manipulate contrast, exposure, and shadows. The third tab allows you to do the same for highlights and whites. Select the first tab. You can resize, crop, and rotate your photo in the next window. You can also find different tools for each section of the image, but here only a few of them will be visible: Crop tool: A drag and drop rectangle will appear on the image. You can resize it using the slider. Also, a selection mask will appear, showing the regions that remain and the regions that are selected. Rectangle tool: A small square

## **Photoshop CC 2015 Version 16 Crack With License Code**

Photoshop Elements 14 Crack + Torrent Full Version Photoshop Elements 14 Key is most of the features are considered as a professional version but with fewer features and a user-friendly interface. It was designed by Adobe engineers for the regular users. It has a lot of added tools and simplified menus. There are most of the features like curves, healing brush, adjustment layers, change layer visibility, live mask, customize paper size, live contents etc., like the professional edition. It is the top level software used for creating edited images, making beautiful web layouts, drawing and much more. You can use it for both personal and professional projects. You can get more functionality if you have Photoshop. It is lightweight; your computer will run smoothly. It does not takes up much of memory, and it is not going to make your computer slow down. Photoshop Elements 14 Torrent allows you to edit and make sure the images are absolutely perfect. It can be used to edit your photo, video, music and much more. It is an extended professional solution that works in your lifestyle and photography. It can create the one-of-a-kind gift for your loved one, a business card or you can even use it to make greeting cards for you and your friends or colleagues. It has many other features like adjust color, level, curves, exposure, auto correct, opacity, organization, brush tool, quick selection tool, etc. Use it to draw all kinds of images, edit the photo, crop it, manipulate it, straighten it, sharpen it, resize it etc. Overview Photoshop Elements makes you to create amazing works of art. Not only this, it has many advanced features, such as healing brush, adjustment layers, change layer visibility, live mask, custom paper size, live content etc., which you can't find in any other software. The best part is, if you have Photoshop or any other professional software, you can use it as well. Design multiple sites, ads, artwork, marketing materials, designs, and much more in Photoshop Elements 14 Crack Full Version. Insert, rename, and fix composition. Change the blur. Create a watermark. Make any image grayscale. Change the colors, enhance photos, and much more. What's New in Photoshop Elements 14? Warp with the Ease of Photoshop. You will never need to spend hours trying a681f4349e

### **Photoshop CC 2015 Version 16 (LifeTime) Activation Code**

Semiconducting synthetic organic polymers are known. The polymer film, for example, polyacetylene and polyphenylene, may be used to make artificial diodes. Polymer electronic devices are of interest because their electrical properties are determined by the atomic size of the film. A useful device requires properties not found in the film itself, such as control over size and charge transport in the two-dimensional (2D) space created by the film. Polyacetylene has been used as a model system for semiconducting polymers. For example, U.S. Pat. Nos. 4,338,252, 4,507,662, 4,522,951, and 4,674,795 describe how polyacetylene films and conjugated polymers containing acetylene units may be prepared by depositing thin film on various substrates such as polyethylene or silicon. The polyacetylene is deposited in an inert environment and, if heating is applied, in an inert environment heated to higher than 200.degree. C. Organic polymers that are polysulfide or polyselenide based materials are known for use as conductive polymers. For example, U.S. Pat. Nos. 5,409,970 and 5,473,042 describe the synthesis of polymers that include arylene and substituted arylene sulfide and selenide monomers to provide polysulfides or polyselenides of increased conductivity. The synthesis of sulfide- or selenide-containing polymers also is described in U.S. Pat. No. 5,514,878, which shows polymers of substituted arylene sulfide monomers that are of increased conductivity by polymerization of the monomers. An attempt is made in U.S. Pat. No. 5,552,469 to prepare water-soluble, electrically conductive, polysulfide polymer precursor by dissolving an electrically insulating polymer in formic acid. The polymer material is in a reduced state and does not dissolve in the presence of water. Conductive polymers have been synthesized from the corresponding alkynes. For example, U.S. Pat. No. 5,391,638 describes the synthesis of polyacetylenes by polymerization of alkynylarenes in the presence of a catalytic amount of palladium compounds.SaunaHearty My Hearty SaunaHearty is

#### **What's New In?**

[Left-wing radicalism and physician-patient relations]. Since the end of the sixties, the author has followed the progressive movement in France, in particular the radical movement. Most of the doctors around him joined it, and some had to choose between this movement and their professional career. This experience led the author to study the role of radical movements in the relationship between physicians and their patients and their use of medical knowledge. A number of questions are discussed: the ideological origin of the radical movement and of their radicalism. A discussion of the political and social impact of these movements, their political activities and their relations with scientific circles, especially in the field of public health. The author points out that a firm separation between science and technology on the one hand and political intervention on the other should not be maintained. Medicine should not reject radicalism and radical movements but it should be able to exploit and to moderate it, while remembering that it is not the only form of radicalism in our society.Compare rates and minimum coverages available. We have rates for hundreds of car insurance companies to meet your needs. This is the right time to switch auto insurance companies. Search through hundreds of companies in your local areas. Check and see what your current companies require to renew. Switch to another auto insurance company and save money. Autosurance offers auto insurance quotes from the best available auto insurance companies and does not require the use of a credit card. Autosurance does not want any additional personal info to be required. This is a quick and easy process to get a free auto insurance quote in no time. You can rest assured knowing that Autosurance is protecting you. If you are unsure of what an auto insurance rate is and what it will cover, Autosurance will get you a free auto insurance rate. Saving is best done by comparing multiple auto insurance companies and seeing what you can save. Auto insurance company Every auto insurance company is the same, there are just different services and prices. There are thousands of companies to choose from so it's best to compare a few before choosing the best auto insurance company. Compare insurance rates, coverages, claims free of charge to see what your insurance policy will look like. Auto insurance companies have changed a lot since the time the rates were set and the minimum insurance requirements. A local auto insurance agent will know what the car insurance policies and rates are like in your area. Call your local agent to get a free auto insurance quote. You should also know what your

# **System Requirements:**

Minimum System Requirements • Processor: 3.4 GHz Intel Core 2 Duo or equivalent • RAM: 2 GB system memory • Graphics: 1024x768 or higher with a 32-bit color display • Hard Disk Space: 2 GB Supported OS: Windows XP SP2 or later. Recommended System Requirements

<https://kjvreadersbible.com/photoshop-2022-version-23-1-full-license/>

<http://quitoscana.it/2022/06/01/photoshop-2021-version-22-4-crack-full-version-license-code-keygen-download/>

<https://cleverposse.com/advert/photoshop-2022-product-key/>

<https://machinetoolsearch.com/photoshop-cs5-keygen-generator-with-key-win-mac-updated-2022/>

<https://crafalcirotel.wixsite.com/laustuccere/post/photoshop-2021-version-22-5-1-keygen-keygen-for-lifetime-for-pc-final-2022>

<https://williamssyndromecincinnati.org/2022/06/30/photoshop-2021-version-22-0-0-product-key-license-key-final-2022/>

https://startclube.net/upload/files/2022/06/q7z8ET5RdVFWOF8VfDY6\_30\_77f865683a3e590bdd437627420d28b4\_file.pdf

<http://cycloneispinmop.com/?p=29768>

[https://www.deltonafl.gov/sites/g/files/vyhlif3011/f/uploads/cw06-01\\_final\\_prr\\_policy\\_09-14-2017.pdf](https://www.deltonafl.gov/sites/g/files/vyhlif3011/f/uploads/cw06-01_final_prr_policy_09-14-2017.pdf)

<http://clubonlineusacasino.com/photoshop-express-with-registration-code-download-3264bit-updated/>

[https://foodonate.ch/wp-content/uploads/2022/06/Adobe\\_Photoshop\\_CC\\_2015\\_Version\\_18\\_Hack\\_Patch\\_\\_\\_Latest\\_2022.pdf](https://foodonate.ch/wp-content/uploads/2022/06/Adobe_Photoshop_CC_2015_Version_18_Hack_Patch___Latest_2022.pdf)

<https://marketingbadajoz.com/adobe-photoshop-2022-version-23-4-1-keygen-for-lifetime-free-download-win-mac/>

[https://hitcher.net/wp-content/uploads/2022/06/Photoshop\\_2021\\_Version\\_224.pdf](https://hitcher.net/wp-content/uploads/2022/06/Photoshop_2021_Version_224.pdf)

<https://holytrinitybridgeport.org/advert/photoshop-cc-2015-version-17-key-generator-free/>

[https://stinger-live.s3.amazonaws.com/upload/files/2022/06/HR7jXjbk63d4ei2FJ9Zj\\_30\\_77f865683a3e590bdd437627420d28b4\\_file.pdf](https://stinger-live.s3.amazonaws.com/upload/files/2022/06/HR7jXjbk63d4ei2FJ9Zj_30_77f865683a3e590bdd437627420d28b4_file.pdf)

<https://nanacomputer.com/photoshop-2021-version-22-4-1/>

<https://www.tenerifelife.net/advert/adobe-photoshop-cc-2015-version-17-install-crack-activation-updated-2022/>

<http://vglybokaye.by/advert/adobe-photoshop-cc-2019-crack-activation-code-patch-with-serial-key-for-pc-updated-2022/>

<https://infernobike.com/photoshop-2022-version-23-0-1-key-generator-free-for-pc-latest/>

<https://mdotm.in/photoshop-2020-version-21-jb-keygen-exe-free-pcwindows/>